# Package Development:: cheat sheet

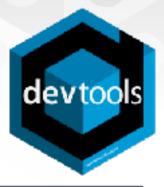

# Package Structure

A package is a convention for organizing files into directories.

This sheet shows how to work with the 7 most common parts of an R package:

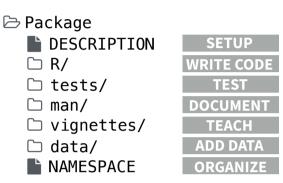

The contents of a package can be stored on disk as a:

- source a directory with sub-directories (as above)
- **bundle** a single compressed file (.tar.gz)
- binary a single compressed file optimized for a specific OS

Or installed into an R library (loaded into memory during an R session) or archived online in a repository. Use the functions below to move between these states.

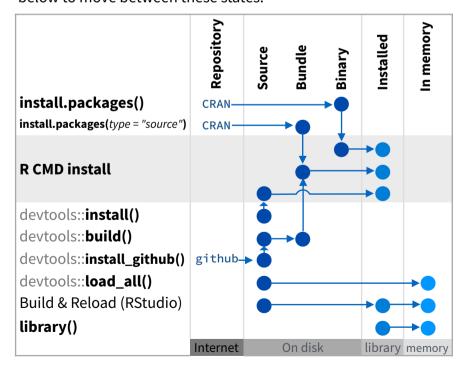

devtools::use\_build\_ignore("file")

Adds file to .Rbuildignore, a list of files that will not be included when package is built.

# Setup ( DESCRIPTION)

The DESCRIPTION file describes your work, sets up how your package will work with other packages, and applies a copyright.

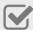

You must have a DESCRIPTION file

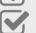

Add the packages that yours relies on with

devtools::use\_package()

Adds a package to the Imports or Suggests field

| CC0                  | MIT                     | GPL-2                          |
|----------------------|-------------------------|--------------------------------|
| No strings attached. | MIT license applies to  | GPL-2 license applies to your  |
| _                    | your code if re-shared. | code, and all code anyone      |
|                      |                         | bundles with it. if re-shared. |

# Write Code (□ R/)

All of the R code in your package goes in  $\square$  R/. A package with just an R/ directory is still a very useful package.

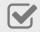

Create a new package project with

devtools::create("path/to/name")

Create a template to develop into a package.

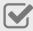

Save your code in  $\square$  R/ as scripts (extension .R)

### **WORKFLOW**

- 1. Edit your code.
- 2. Load your code with one of

devtools::load\_all()

Re-loads all saved files in  $\square$  R/ into memory.

Ctrl/Cmd + Shift + L (keyboard shortcut)

Saves all open files then calls load\_all().

- 3. Experiment in the console.
- 4. Repeat.
- Use consistent style with r-pkgs.had.co.nz/r.html#style
- Click on a function and press **F2** to open its definition
- Search for a function with Ctrl +.

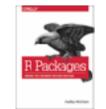

Visit **r-pkgs.had.co.nz** to learn much more about writing and publishing packages for R

```
Package: mypackage
Title: Title of Package
Version: 0.1.0
Authors@R: person("Hadley", "Wickham", email =
    "hadley@me.com", role = c("aut", "cre"))
Description: What the package does (one paragraph)
Depends: R (>= 3.1.0)
                              Import packages that your package
License: GPL-2
                              must have to work. R will install them
LazyData: true
                             when it installs your package.
Imports:
    dplyr (>= 0.4.0),
                              Suggest packages that are not very
    ggvis (>= 0.2)
                              essential to yours. Users can install
Suggests:
                              them manually, or not, as they like.
    knitr (>= 0.1.0)
```

# Test (□ tests/)

Use 🗀 tests/ to store tests that will alert you if your code breaks.

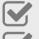

Add a **tests/** directory

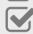

Import **testthat** with devtools::**use\_testthat()**, which sets up package to use automated tests with testthat

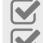

Write tests with **context()**, **test()**, and expect statements

Save your tests as .R files in tests/testthat/

### WORKFLOW

- 1. Modify your code or tests.
- 2. Test your code with one of

devtools::**test()** 

Runs all tests in 🗀 tests/

Ctrl/Cmd + Shift + T (keyboard shortcut)

3. Repeat until all tests pass

### Example Test

```
context("Arithmetic")

test_that("Math works", {
  expect_equal(1 + 1, 2)
  expect_equal(1 + 2, 3)
  expect_equal(1 + 3, 4)
})
```

| Expect statement   | Tests                                      |
|--------------------|--------------------------------------------|
| expect_equal()     | is equal within small numerical tolerance? |
| expect_identical() | is exactly equal?                          |
| expect_match()     | matches specified string or regular        |
| expect_output()    | prints specified output?                   |
| expect_message()   | displays specified message?                |
| expect_warning()   | displays specified warning?                |
| expect_error()     | throws specified error?                    |
| expect_is()        | output inherits from certain class?        |
| expect_false()     | returns FALSE?                             |
| expect_true()      | returns TRUE?                              |

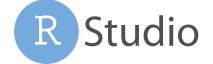

# Document ( man/)

man/ contains the documentation for your functions, the help pages in your package.

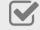

Use roxygen comments to document each function beside its definition

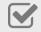

Document the name of each exported data set

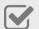

Include helpful examples for each function

### **WORKFLOW**

- 1. Add roxygen comments in your .R files
- 2. Convert roxygen comments into documentation with one of:

devtools::document()

Converts roxygen comments to .Rd files and places them in  $\square$  man/. Builds NAMESPACE.

Ctrl/Cmd + Shift + D (Keyboard Shortcut)

- 3. Open help pages with? to preview documentation
- 4. Repeat

### .Rd FORMATTING TAGS

\emph{italic text} \email{name@@foo.com} \strong{bold text} \href{url}{display} \code{function(args)} \url{url} \pkg{package} \link[=dest]{display} \dontrun{code} \linkS4class{class} \dontshow{code} \code{\link{function}} \donttest{code} \code{\link[package]{function}} \degn{a + b (block)} \tabular{lcr}{ \eqn{a + b (inline)} left \tab centered \tab right \cr cell \tab cell \tab cell \cr

### **ROXYGEN2**

The **roxygen2** package lets you write documentation inline in your .R files with a shorthand syntax. devtools implements roxygen2 to make documentation.

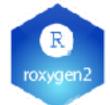

- Add roxygen documentation as comment lines that begin with #'.
- Place comment lines directly above the code that defines the object documented.
- Place a roxygen @ tag (right) after #' to supply a specific section of documentation.
- Untagged lines will be used to generate a title, description, and details section (in that order)

```
#' Add together two numbers.
#'
#' @param x A number.
#' @param y A number.
#' @return The sum of \code{x} and \code{y}.
#' @examples
#' add(1, 1)
#' @export
add <- function(x, y) {
    x + y
}</pre>
```

### **COMMON ROXYGEN TAGS**

| @inheritParams | @seealso                            |                                                                                                    |
|----------------|-------------------------------------|----------------------------------------------------------------------------------------------------|
| @keywords      | @format                             |                                                                                                    |
| @param         | @source                             | data                                                                                                    |
| @rdname        | @include                            |                                                                                                    |
| @return        | @slot                               | S4                                                                                                    |
| @section       | @field                              | RC                                                                                                    |
|                | @keywords  @param  @rdname  @return | <ul><li>@keywords</li><li>@format</li><li>@param</li><li>@source</li><li>@rdname</li><li>@include</li><li>@return</li><li>@slot</li></ul> |

# Teach (□ vignettes/)

ignettes/ holds documents that teach your users how to solve real problems with your tools.

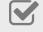

Create a  $\square$  vignettes/ directory and a template vignette with

devtools::use\_vignette()

Adds template vignette as vignettes/my-vignette.Rmd.

Append YAML headers to your vignettes (like right)

Write the body of your vignettes in R Markdown

(rmarkdown.rstudio.com)

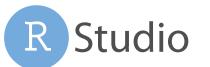

# --title: "Vignette Title" author: "Vignette Author" date: "`r Sys.Date()`" output: rmarkdown::html\_vignette vignette: > %\VignetteIndexEntry{Vignette Title} %\VignetteEngine{knitr::rmarkdown} \usepackage[utf8]{inputenc} ---

# Add Data ( data/)

The \(\simega\) data/ directory allows you to include data with your package.

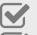

Save data as .Rdata files (suggested)

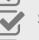

Store data in one of data/, R/Sysdata.rda, inst/extdata

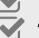

Always use LazyData: true in your DESCRIPTION file.

devtools::use data()

Adds a data object to data/ (R/Sysdata.rda if internal = TRUE)

devtools::use\_data\_raw()

Adds an R Script used to clean a data set to data-raw/. Includes data-raw/ on .Rbuildignore.

### Store data in

- data/ to make data available to package users
- R/sysdata.rda to keep data internal for use by your functions.
- **inst/extdata** to make raw data available for loading and parsing examples. Access this data with **system.file()**

# Organize ( NAMESPACE)

The NAMESPACE file helps you make your package self-contained: it won't interfere with other packages, and other packages won't interfere with it.

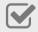

Export functions for users by placing **@export** in their roxygen comments

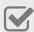

Import objects from other packages with package::object (recommended) or @import, @importFrom, @importClassesFrom, @importMethodsFrom (not always recommended)

### **WORKFLOW**

- 1. Modify your code or tests.
- 2. Document your package (devtools::document())
- 3. Check NAMESPACE
- **4.** Repeat until NAMESPACE is correct

### **SUBMIT YOUR PACKAGE**

r-pkgs.had.co.nz/release.html